# **BAB II**

# **TINJUAUAN PUSTAKA**

### 2.1 **Tinjauan Pustaka**

Penelitian berjudul **"Visualisasi Edukatif Penyiaran Televisi Satelit dan Televisi Antena Mengggunakan Metode Multimedia Development Life Cycle (MDLC)"** (Prasetyo & Bastian, 2017) menggunakan metode MDLC (Multimedia Development Life Cycle) agar dapat menyediakan bahan ajar untuk siswa yang belajar informasi dan kursus telekomunikasi melalui pendidikan dan metode interaktif.

Penelitian berjudul **"Rancang Bangun Video Tutorial Pembelajaran Alice 3.1 Dan Greenfoot Pada Matakuliah Java Fundamental Di Stkom Al Ma'soem Jatinangor"** (Avison, Fitzgerald, & Powell, 2017) Tujuannya adalah untuk mengatasi masalah dalam kegiatan pengajaran kursus magang dasar Jawa yang diadakan di STKOM Al Ma'soem. Oleh karena itu, siswa bisa memakai jam luar pelajaran untuk belajar. Hasil akhirnya akan menjadi *application* yang dapat berjalan di *computer* dan perangkat seluler Android. Hasilnya ditampilkan dalam proyek *multimedia* dan pratinjau aplikasi. Alat pengembangan menggunakan *diagram use case* dan *storyboard*.

Penelitian berjudul **"Wujud Kesantunan Berbahasa Mahasiswa Asing Program Darmasiswa di Universitas Gadjah Mada"** (Sari, 2018) Tujuannya adalah untuk menjelaskan dan mendeskripsikan bentuk kesantunan dalam bahasa siswa Indonesia dan prinsip kesopanan yang digunakan oleh siswa Indonesia. Data yang digunakan

6 **Universitas Internasional Batam**

dalam penelitian ini direkam langsung di lapangan dalam bentuk video. Hasil penelitian menunjukkan bahwa siswa asing sesuai dengan prinsip kesopanan.

Penelitian berjudul **"Pembuatan Video Iklan Menggunakan Adobe Premiere Pro CC Sebagai Media Promosi untuk Meningkatkan Penjualan Pada Amstirdam Coffee And Roastery Malang"** (Rachmansyah & Khabibah, 2019) Tujuannya adalah menggunakan metrik tarif *EPIC* untuk meningkatkan media promosi untuk meningkatkan penjualan dan menemukan efektivitas iklan video. Iklan video dibuat memakai *Adobe Premiere Pro CC*. Hasil penelitian ini menunjukkan bahwa pembuatan iklan video untuk produk ini telah dimasukkan dalam standar untuk iklan video berkualitas tinggi dan efektif.

Penelitian berjudul **"Youtube Sebagai Sarana Komunikasi bagi Komunitas Makassarvidgram"** (Fatty Faiqah, . Muh. Nadjib, . Andi Subhan Amir, 2016) yang bertujuan untuk mengetahui kekuatan dan kelemahan *YouTube*, yang merupakan sarana komunikasi dalam komunitas Makassarvidgram. Hasilnya menunjukkan bahwa menggunakan *YouTube* sebagai alat komunikasi di komunitas Makassarvidgram sangat

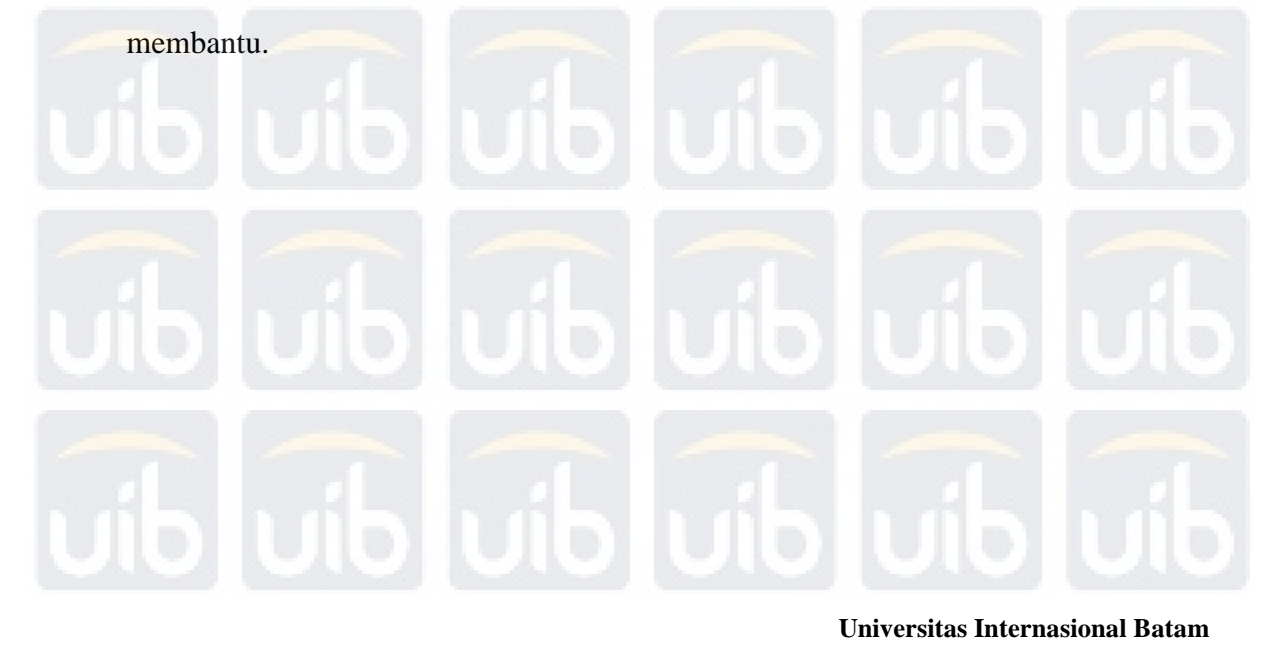

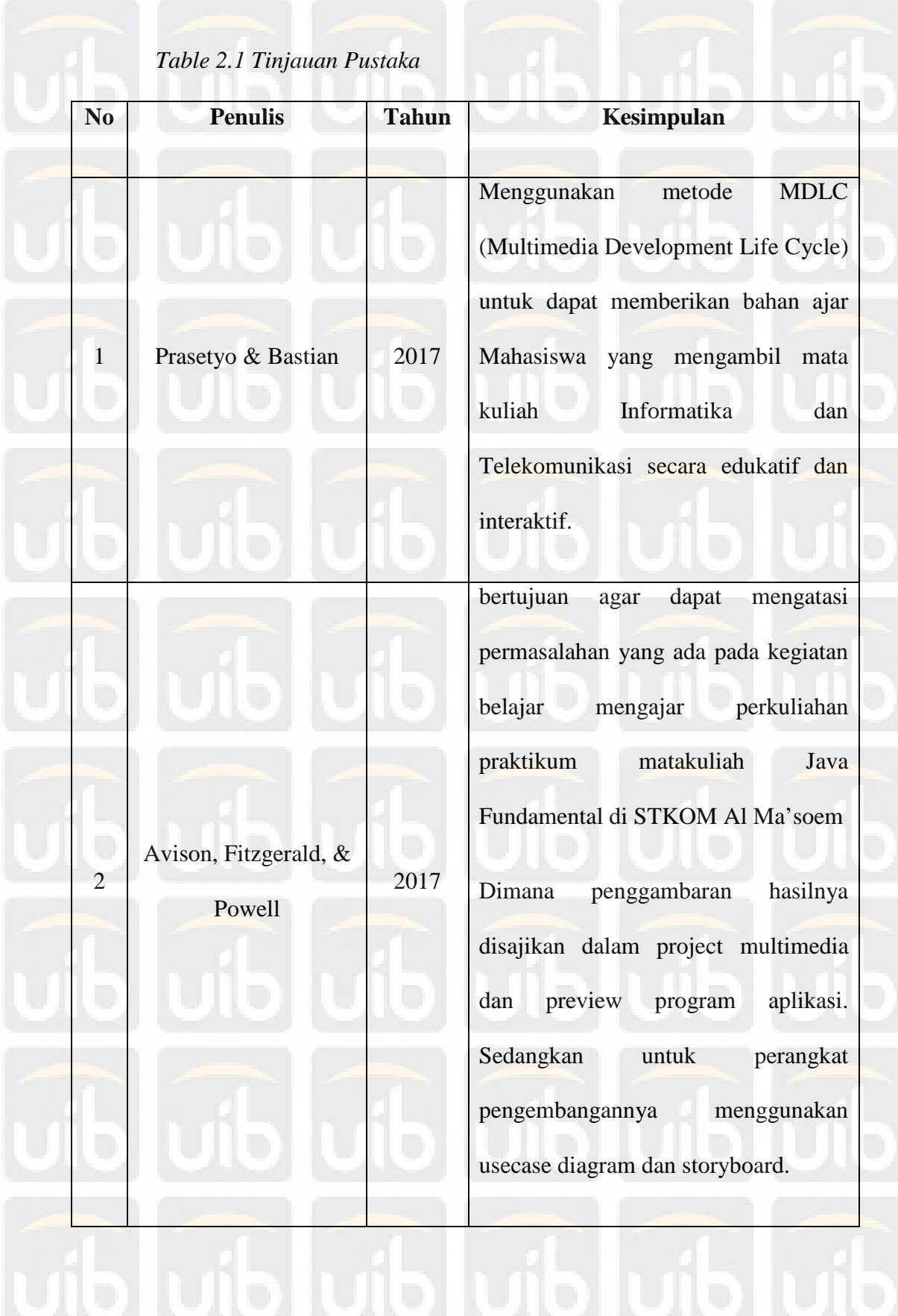

# **Universitas Internasional Batam**

3 Sari 2018 Bertujuan untuk menjelaskan dan mendeskripsikan wujud kesantunan berbahasa mahasiswa asing di Indonesia dan prinsip sopan santun manakah yang digunakan mahasiswa asing di Indonesia. Data yang digunakan dalam penelitian adalah hasil rekaman di lapangan secara langsung dalam bentuk video, hasil penelitian menunjukkan bahwa mahasiswa asing tersebut memenuhi prinsip sopan santun 4 Rachmansyah & Khabibah 2019 Yang bertujuan menambah media promosi untuk meningkatkan penjualan dan untuk mengetahui efektivitas video iklan menggunakan skala pengukuran EPIC rate. Video iklan dibuat menggunkanan aplikasi Adobe Premiere Pro CC, hasil penelitian ini menunjukkan bahwa pembuatan video iklan produk ini

#### **Universitas Internasional Batam**

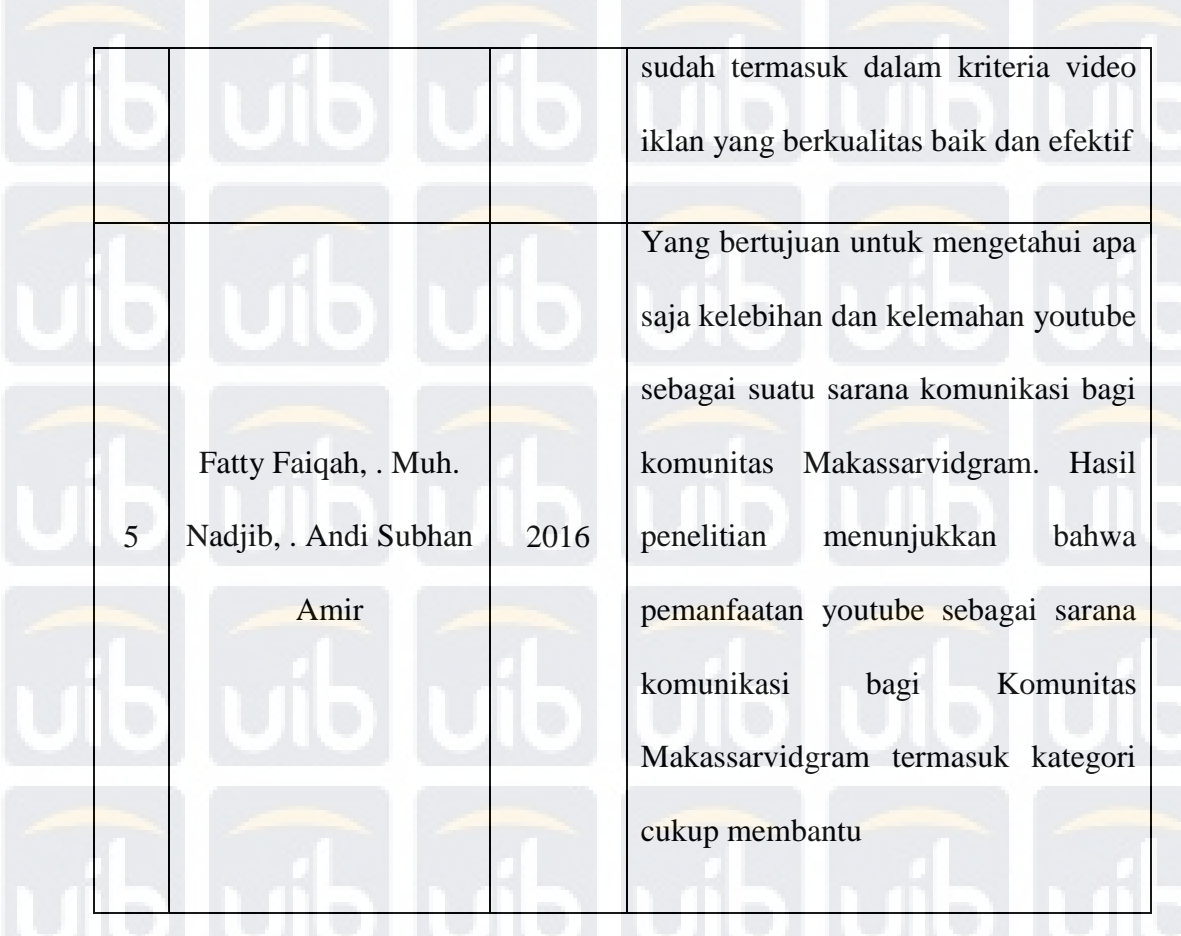

Pada hasil sebelumnya, penulis bakal merancang sebuah vidio pengenalan yang berjudul: "Perancangan dan Implementasi Video Pengenalan Darmasiswa pada Tahun Pelajaran 2019/2020 dengan Menggunakan Adobe Premiere Pro CC 2019"

# **2.2 Landasan Teori**

Di tahap ini proses perancangan video, peneliti membuat landasan teori. Penulis membuat landasan teorii dengan sekumpulan teorii agar dapat menjelaskan arti penelitian. Teori yang dipakai untuk penelitian yaitu:

#### **Universitas Internasional Batam**

## **2.2.1 Multimedia Development Life Cycle**

MDLC pada dasarnya menggambarkan proses perancangan *software* berbasis multimedia. Versi Lutheran dari siklus hidup pengembangan multimedia (Mustika, Sugara, & Pratiwi, 2018) ada enam tahap, adalah:

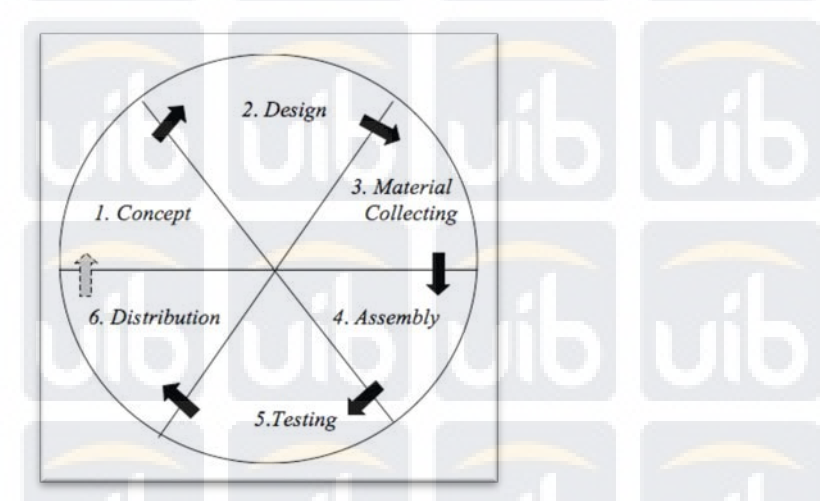

*Gambar 2.1 Tahapan Multimedia Development Life Cycle*

## *1. Concept*

Pada tahap menentukan target dan siapa pengguna program. Tujuan dan penggunaan akhir agenda akan berdampak pada gambar multimedia untuk mencerminkan identitas kelembagaan yang diharapkan untuk menyampaikan informasi kepada pengguna akhir.

*2. Design*

Desain adalah untuk membuat spesifikasi desain ke dalam arsitektur aplikasi secara rinci, dan gaya, penampilan dan bahan / persyaratan data aplikasi. Tahap desain ini adalah tahap spesifikasi desain tentang gaya, penampilan, dan persyaratan proyek yang akan diproduksi, tetapi kadang-

#### **Universitas Internasional Batam**

kadang pada awal desain, bahan atau bagian media visual ditambahkan, termasuk penambahan, penghapusan, atau perubahan proyek.

### *3. Material Collecting*

Ini adalah tahap pengumpulan data yang cocok untuk kebutuhan proyek. Data-data ini biasanya mengambil bentuk elemen seperti suara, animasi, vidio, dan gambar desain khusus, gratis untuk melakukan sinkronisasi dengan desain aplikasi yang diterapkan.

*4. Assembly*

Tahap berikut adalah tahap pekerjaan dimana dari data yang dikemas pada tahap sebelumnya. Mulai pekerjaan proyek untuk menggabungkan data, dan kemudian bentuk menjadi satu unit yang mirip dengan *storyboard*, yang dikompilasi dalam tahap desain sesuai dengan tujuan pekerjaan proyek.

*5. Testing*

Fase pengujian proyek yang dirancang pada fase sebelumnya. Fase-fase ini dilakukan setelah fase desain (perakitan) dihapus dengan mengoperasikan *application* dan mengamati jika ada muncul kesalahan. Fase awalan dalam desain ini juga disebut fase uji *Alpha*, di mana pengujian dilakukan wilayah tempat pembuat atau pabrikan berada. Setelah lulus uji alfa, uji beta terhadap pengguna akhir yang dicurigai akan dilakukan.

# *6. Distribution*

Setiap tahap di aplikasi bakal disimpan dalam media penyimpanan. Tahap ini bisa juga dikatakan sebagai tahap evaluasi dalam pengembangan produk agar menjadi lebih baik. Pada tahap ini, proyek dan aplikasi yang telah dicoba

akan membagikan hasilnya. Hasil dari evaluasi bisa dimaksimalkan sebagai rekomendasi agar dapat menjadi tahap produk berikutnya.

Menurut (Zaini & Saputri 2017) ada tiga kelebihan dari MDLC*,* yaitu:

- 1. Terstruktur dengan urut dan *make sense*
- 2. Dapat dipakai oleh developer kecil
- 3. Mengetest fleksibel atau tidak dengan waktu lama

# **2.2.2 Multimedia**

Multimedia dimulai dengan bahasa Latin, yang berasal dari kata "multi", yang berarti "banyak" dan "beragam", sedangkan "medium" berarti "sesuatu" atau "berarti" dan digunakan sebagai media untuk memberikan pesan atau informasi. Misalnya suara sketsa, suara, teks atau video (Aini & Khabibah, 2016)

Multiimedia mempunyai enam macam menurut Aminah, (2018), adalah:

1. Multiimedia interaktiif

Satu mempunyai kendali *full* atas waktu dimana akan ditampilnya multimedia.

Contoh: *Game*, CD, dan *Aplication*.

2. Multiimedia aktiif

Dengan *element structure* yang terlibat, pengguna dapat mengontrol elemen terkait melalui tautan (tautan) dengan elemen multimedia yang

ada.

#### **Universitas Internasional Batam**

Misalnya: World Wide Web dan Mobile Banking

3. Multiimedia Liniier

Jenis multimedia yang dijalankan dengan *live*. Multimedia ini bisa dilihat di film.

Contoh: *Video Tutorial*

4. Pidato pembelajaran multimedia

Alat bantu untuk guru agar bisa menjadi perwakilan guru dengan keseluruhan.

Contoh: *Power Point*.

5. Pembelajaran Otonomi Multimedia

POM merupakan sebuah *software* yang bisa dipakai oleh siswa secara masing-masing. Ini bisa mengintegrasi pengetahuan secara diam-diam, termasuk latihan simulasi, ujian dan fungsi penilaian.

Misalnya: Macromedia Authorware atau Adobe Flash.

6. Hypermedia

*Document* tanpa *visual information*, *audio*, dan *text* yang simpan di komputer

Contoh: Link & Web.

Multimedia di penerapan penelitian dari (Rahman, 2016) yang menerapkan hasil penelitiannya ke penelitian sosial sekolah dasar dari Gedong Kiwo *Elementary School*, tes multimedia telah mencapai hasil yang baik dan memperoleh nilai efektif dalam uji lapangan.

#### **Universitas Internasional Batam**

### **2.2.3 Storyboard**

*Storyboard* ialah ide utama atau ide aplikasi yang bakal dirancang agar bisa mengasih sebuah gambaran kasar proyek yang bakal dibuat. Selain *storyboard*, *storyboard* juga bisa disebut skrip visual dan akan digunakan sebagai garis besar proyek.

## **2.2.4 Sinematografi**

Sinematografi menjelaskan pengambilan gambar untuk mengubahnya menjadi deskripsi gambar supaya bisa menyampaikan ide-ide (Purnawati & Suyanto, 2016). *Film* adalah karya *film*, atau produk dari karya *film*, dan merupakan kombinasi dari kekuatan atau keunggulan orang-orang di bidang teknologi, komunikasi, gaya artistik, dan manajemen yang terorganisir*.*. Menurut Rosandi & Adi (2018), berikut adalah contoh ukuran pengambilan gambar:

Berikut ini ada 3 tahap proses perancangan vidio menurut Sulistio, Purwanto, Wahzudik, & Luqman, 2019 yaitu:

### 1. Pra-Produksi

Pra-produksi adalah tahap perencanaan, biasanya tahap persiapan yang dilakukan sebelum melakukan *production*. Sebelum pembuatan film, setiap kelompok harus menyiapkan stok foto atau kaset video yang kami butuhkan, karena setiap kelompok harus meninjau semua kebutuhan berdasarkan cerita yang akan diproduksi.

#### **Universitas Internasional Batam**

# 2. Produksi

Selama fase *production*, masing-masing tim sutradara, kru film, dan seniman mencoba mengimplementasikan rencana tersebut, termasuk naskah yang disempurnakan, yang diubah menjadii gambar dan suara sebagai persiapan untuk kompilasi sehingga mereka dapat bercerita.

# 3. Pasca Produksi

Setelah proses pada *production* selesai, itu akan membuat klip atau *video clip* yang ditetapkan agar dapat membangun dan menceritakan sebuah kisah, dan kemudian Anda harus mengediit dan mengatur *clips* ini, dan tentu saaja menambahkan efek visual, gambar, judul dan soundtrack, dan menggabungkannya ke dalam sebuah file.

Menurut Rosandi & Adi (2018), deskripsi lensa tidak dapat sepenuhnya ditentukan. Karena itu, berikut ini adalah contoh dimensi selama proses pemotretan:

### 1. Extreme Long Shot (ELS)

(ELS) menggambarkan area yang luas dan jangkauan yang luas. Lensa ini dapat digunakan ketika pemirsa ingin terkesan ketika mereka memiliki panoraama bagus di satu teempat.

#### **Universitas Internasional Batam**

2. Long Shot (LS)

*Long shot* tersebut menggambarkan semua aspek acara. Untuk memberikan audiens tampilan yang lengkap, area, orang, dan target di seluruh area ditampilkan dalam tampilan yang jauh.

3. Full Shot (FS)

*Full shot* dari bagian atas kepala hingga jari-jari kaki, "buka penuh" dapat disebut bidikan maksimum subjek.

4. Medium Shot (MS)

(MS) bisa juga disebut sebagai bidikan kontinu karena terletak di jarak jauh dan juga sangat dekat. Modelnya seperti menempatkan seseorang dari lutut ke batas atas, atau sedikit di bawah pinggang.

5. Close Up (CU)

(CU) adalah alat mendongeng yang begitu solid bagi para pembuat film. Lensa harus tersedia pada bagian penting dari cerita sehingga dapat menyampaikan gambar visual yang ditujukan kepada audiens.

6. Big Close Up (BCU)

(BCU) menunjukkan objek sangat dekat, sehingga sangat baik untuk menggunakannya dalam suasana yang bersemangat, dan wajah objek yang ditampilkan sangat halus.

7. Extreme Close Up (ECU)

(ECU) Pada jarak terdekat, ia mencoba menunjukkan kelainan pada wajahnya. Misalnya, bola mata, hidung, telinga, dan bentuk lainnya.

#### **Universitas Internasional Batam**

Menurut Ridwan & Agustia, 2019 ada berbagai jenis teknik ketika proses pengambilan gambar yaitu:

1. Bird eye view

Adalah potret yang menampilkan gambar yang luas dengan mengambil dari arah yang tinggi.

- 2. High angIe
	- Adalah potret gambar dari atas objek
- 3. Low angIe

Adalah potret yang diambil melalui bawah objek

4. Eye Ievel

Adalah potret yang diambil melalui sudut sejajar dengan mata objek

5. Frog eye

Adalah potret dari permukaan sejajar objek itu berdiri.

6. Zooming (In/Out)

Adalah potret gambar pada objek dengan menjauh dan mendekati objek.

7. Panning (Left/Right)

Adalah tripod yang digerakan dari kiri ke kanan dan kanan ke kiri.

8. TiIting (Up/Down)

Adalah tripod yang digerakan ke atas dan ke bawah.

9. DoIIy (In/Out)

Adalah tripod yang memiliki roda dan dapat di putar maju dan mundur.

10. FoIIow / Track shoot

### **Universitas Internasional Batam**

Adalah potret yang diambil dengan mengikuti objek yang bergerak searah.

# 11. Fading (In/Out)

Adalah potret yang berganti dengan perlahan.

12. Crane Shoot

Adalah *camera* yang digerakan dengan alat bantu mesin beroda bersama *camera man*.

Menurut (Wibowo, 2015) ada 3 pengaturan pada kamera mirrorless dan DSLR yaitu *Aperture, ISO,* dan *Shutter Speed*.

1. ISO

Di bidang fotografi digital, "ISO" adalah sensitivitas sensor terhadap sensor kamera yang akan menerima cahaya. Cara pengaturan ISO yaitu ISO yang tinggi, maka cahaya yang menerima kesensoran lensa kamera, tetapi gambar yang diambil bakal membuahkan *noise*. Pada saat yang sama, makin rendah nilai ISO maka *sensitivity* cahaya dan semakin sedikit noise yang dihasilkannya, tetapi jika digunakan di ruangan tertutup atau di bawah kondisi cahaya rendah, gambar yang diambil akan tampak lebih gelap. Cocok untuk lSO 100 yang digunakan di bawah sinar matahari langsung. Cocok untuk lSO 200, terutama digunakan ketika situasi cahaya luar ruangan pada siang hari atau cerah. Untuk ISO 400 dalam cahaya normal atau di luar ruangan atau di dalam ruangan di tempat berawan atau gelap. Untuk ISO 800, digunakan di luar ruangan pada malam hari

Kamar atau area yang berawan atau gelap atau terang. ISO 1600+ cocok untuk kondisi cahaya rendah di luar atau cahaya rendah di malam hari atau di dalam ruangan.

2. Shutter speed

*Shutter speed* merupakan elemen dari paparan epipolar yang gampang di paham. Ketika tirai dibuka, gorden dibuka dan cahaya memasuki sensor. Ketika tirai ditutup, gorden ditutup dan sensor disimpan dalam gelap. Untuk mendapatkan cukup cahaya untuk mengambil gambar, sesuaikan waktu rana terbuka. Jika Anda tidak menggunakan tripod, semakin lama Anda membuka rana, semakin banyak cahaya yang masuk, dan hasil potret bakal tampak lebih cerah dan terlihat buram. Pengaturan ini cocok untuk eksposur lama. Semakin cepat durasi rana dibuka, semakin sedikit cahaya memasuki *censore*, membuat hasiil gambar bakal tampak lebih gelap, dan hasil gambar akan tampak diam. Tergantung pada pengaturan kecepatan rana, nilai kecepatan rana DSLR dan mirrorless adalah dari 30 detik paling lambat hingga 1/4000 detik tercepat.

3. Aperture

Bagiian dari bukaan dilensa, ditutup atau dibuka untuk mengontrol berapa banyak cahaya ketika mau arah ke kamera. Ini adalah ketika bukaan aperture pada lensa menjadi lebih besar atau f-aperture lebih kecil (di bawah f / 2.0), kemudian Semakin, cahaya insiden akan tampak buram di latar belakang, atau bokeh. Sebaliiknya, jiika bukaan aperture menjadi lebih *small* atau f-stop menjadi lebih besar (f / 2.0 atau lebih), semakin sedikit cahaya yang masuk,

**Universitas Internasional Batam**

hasiI gambar akan terlihat lebih geIap, tetapi akan terlihat lebih tajam di latar belakang.

### **2.2.5 Video Dokumenter**

Dokumenter menyajikan realitas dengan berbagai cara dan diproduksi untuk berbagai tujuan. Tetapi harus disetujui, dan film dokumenter tidak akan pernah menghilangkan tujuan memberikan informasi, pendidikan, dan publisitas kepada orang atau kelompok tertentu. Intinya, film dokumenter harus mengakar dalam situasi yang nyata. Dengan berlalunya waktu, berbagai genre dokumenter terus muncul, seperti dokudrama (Algiffari, 2015).

Yasa, Santyadiputra, & Darmawiguna (2019) menyutradarai "Gebean-Tradition Traditional Documentary Film" (A Lost Togetherness) (2019) untuk menampilkan efek visual, sehingga audiens target dapat lebih memahami efek visual yang ditampilkan.

### **2.2.6 Youtube**

Sejak dipublikasi di Mei 2005, *YouTube* telah mempermudah milyaran masyarakat agar dapat menonton, dan berbagi berbagai video. *YouTube* menyediakan forum bagi orang-orang untuk terhubung satu sama lain, memberikan informasi dan menginspirasi orang lain di seluruh dunia, dan merupakan platform distribusi untuk pembuat konten asli dan pengiklan, terlepas dari ukurannya. Youtube adalah perusahaan yang dimiliki oleh Google. Youtube dibuat pada Februari 2005, terutama orang-orang yang bersemangat tentang bidang produksi video, dari fiIm penndek,

dokumenteer hiingga blog vidio, tapi enggak ada tempat untuuk "menerbitkan karyanya". YouTuube mudah digunakan, tiidak memerlukan biaya tiinggi, dan bisa diiakses di mana saja menggunakan gadget yang kompatibel. Ini memungkinkan produsen video amatir untuk mengunggah konten video mereka secara bebas untuk didistribusikan. Jika videonya diterima dengan baik, jumlah penonton akan meningkat. Banyak pemirsa mengundang pengiklan untuk menempatkan iklan di video berikutnya. Sesuai dengan TV, *content prograam* TV diisukai publik (di hal tersebut, peringkat tiinggi) bakal secara otomatis menarik perhatian pengiklan (David, Sondakh, & Harilama, 2017).

## **2.3 Tools yang digunakan**

### **2.3.1** *Adobe Premiere Pro CC 2019*

*Adobe Premiere* merupakan sebuah program pengeditan vidio yang dibuat dari Adobe. Program ini telah banyak digunakan dalam produksi rumah, TV atau aktivis di seluruh dunia. *Adobe Premiere Pro* yaitu program peningkatan video, dipilih untuk sekelompok professional, terutama untuk yang mereka ingin mencoba(Sastrawan, Arthana, & Sindu, 2017).

Menurut Alamsyah & Utomo (2015) keuntungan Adobe Premiere Pro :

1. Perangkat lunak edit yang termasuk kategori mudah.

2. Hasil proses penyatuan video yang memiliki kualitas tinggi.

3. Efek serta keyframe sangat menarik yang dapat meperbagus kualitas video.

4. Berstandar professional editing.

#### **Universitas Internasional Batam**